# FÍSICA BÁSICA III

Aula 7: Capacitores

# **Capacitores**

- O capacitor é um dispositivo que serve para armazenar energia potencial elétrica.
- Um capacitor é constituído por dois condutor separados por um isolante.
- A capacidade de um capacitor armazenar energia é dada pela capacitância.
- Um capacitor pode ser representado em um circuito da seguinte forma:

$$
\dashv \vdash \dashv \vdash
$$

## **Capacitância**

- Um capacitor tem carga Q quando os condutores que o compõem tem cargas +Q e –Q.
- Quando um capacitor está carregado existe uma diferença de potencial  $V_{ab}$  entre os seus condutores.
- A razão entre a cargas e a diferença de potencial é chamada de capacitância.

Capacitância  $\cdots \rightarrow C = \frac{Q^{k \cdots M\acute{o}dulo}}{V_{ab}}$  Diferença de potencial entre os<br>condutores (*a* possui carga +*Q*,<br>b possui carga -*O*) «···· Módulo da carga de cada condutor b possui carga  $-Q$ )

 $1 F = 1$  farad =  $1 C/V = 1$  coulomb/volt

# Capacitores no vácuo

- Vamos começar calculando os capacitores mais simples possíveis:
	- Possui vácuo entre os condutores;
	- Capacitor de placas paralelas.

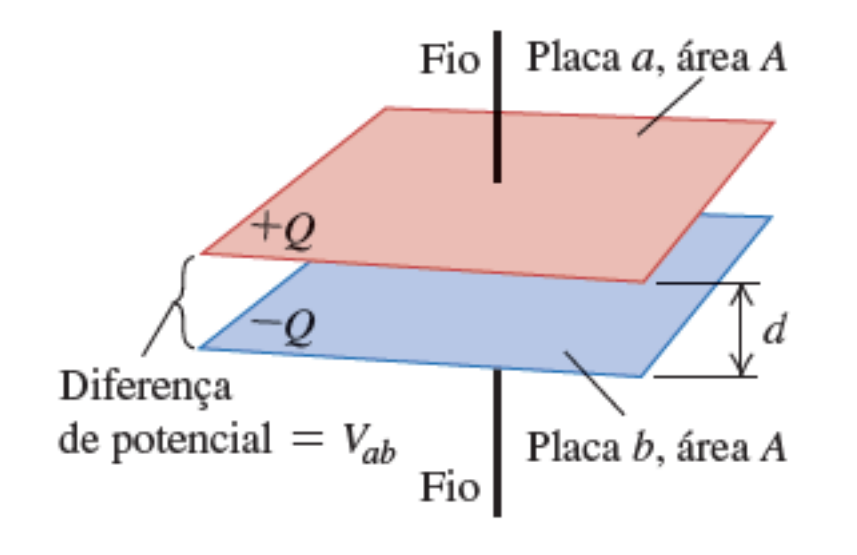

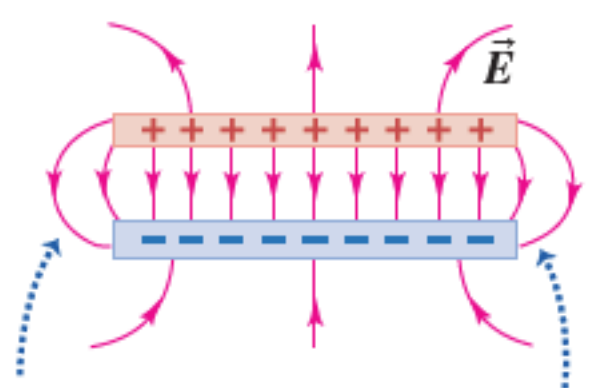

Quando a distância entre as placas é menor que as dimensões das placas, a distorção do campo elétrico nas bordas do capacitor é desprezível.

#### Capacitores no vácuo

• Neste caso, podemos ver que o campo elétrico entre as placas é:

$$
E = \frac{\sigma}{\epsilon_0} = \frac{Q}{\epsilon_0 A} \qquad \epsilon_0 = 8.85 \times 10^{-12} \,\text{F/m}
$$

• A diferença de potencial é dada por:

$$
V_{ab} = Ed = \frac{1}{\epsilon_0} \frac{Qd}{A}
$$

Módulo da carga de cada condutor Capacitância de um ""Área de cada placa capacitor com placas .. paralelas no vácuo istância entre as placas Diferença de potencial entre as placas Constante elétrica

# Exemplos 1:

• A distância entre as placas paralelas de um capacitor de 1,0 F é igual a 1,0 mm. Qual é a área de cada placa?

# Exemplos 2:

• A distância entre as placas de um capacitor com placas paralelas é igual a 5,00 mm e a área da placa é de 2,00 m2. Uma diferença de potencial de 10,0 kV é mantida através do capacitor. Calcule: (a) a capacitância; (b) a carga de cada placa; e (c) o módulo do campo elétrico no espaço entre as placas.

## Exemplos 3:

• Duas cascas esféricas condutoras concêntricas estão separadas pelo vácuo. A casca esférica interna possui carga total +Q e raio externo  $r_a$ , e a casca esférica externa possui carga -Q e raio interno  $r_{h}$ . Calcule a capacitância desse capacitor esférico.

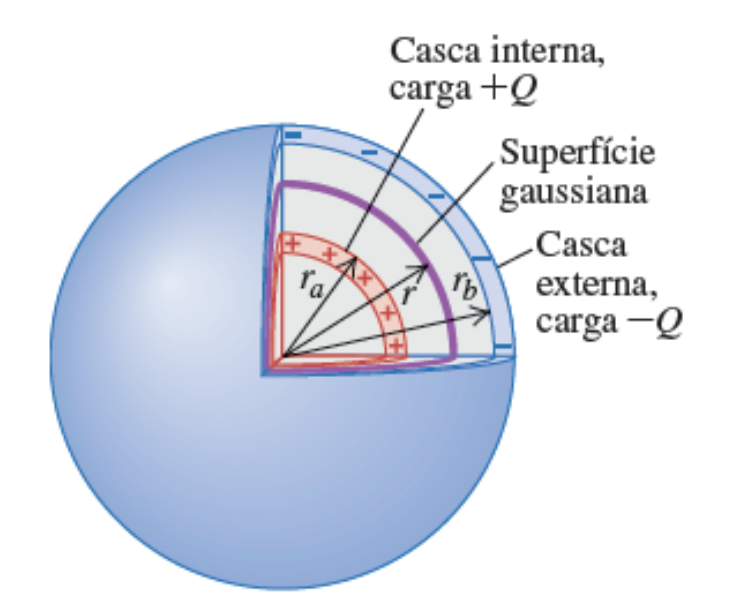

# Exemplos 4:

• Dois longos cilindros coaxiais estão separados pelo vácuo. O cilindro interno possui um raio r<sub>a</sub> e densidade linear de carga λ. O cilindro externo possui raio interno  $r<sub>h</sub>$ e densidade linear de carga -λ. Calcule a capacitância por unidade de comprimento desse capacitor.

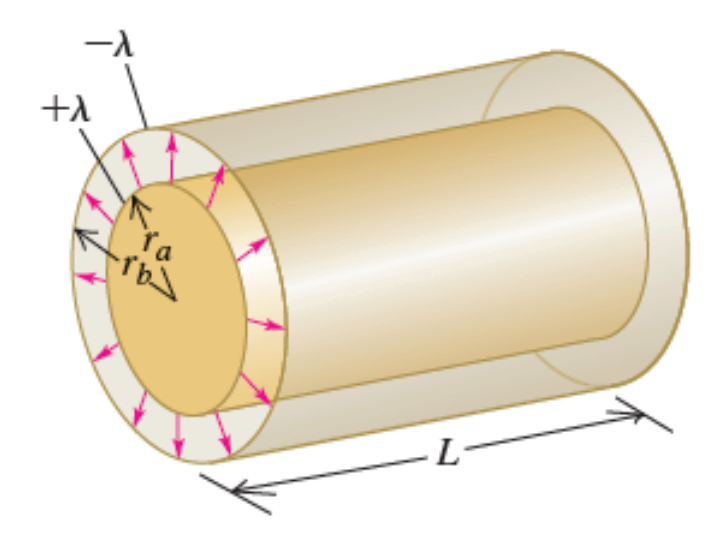

### Capacitores em série

- Podemos associar capacitores em série.
- Capacitores em série:
- · Os capacitores possuem a mesma carga Q.
- · A soma das diferenças de potencial é:

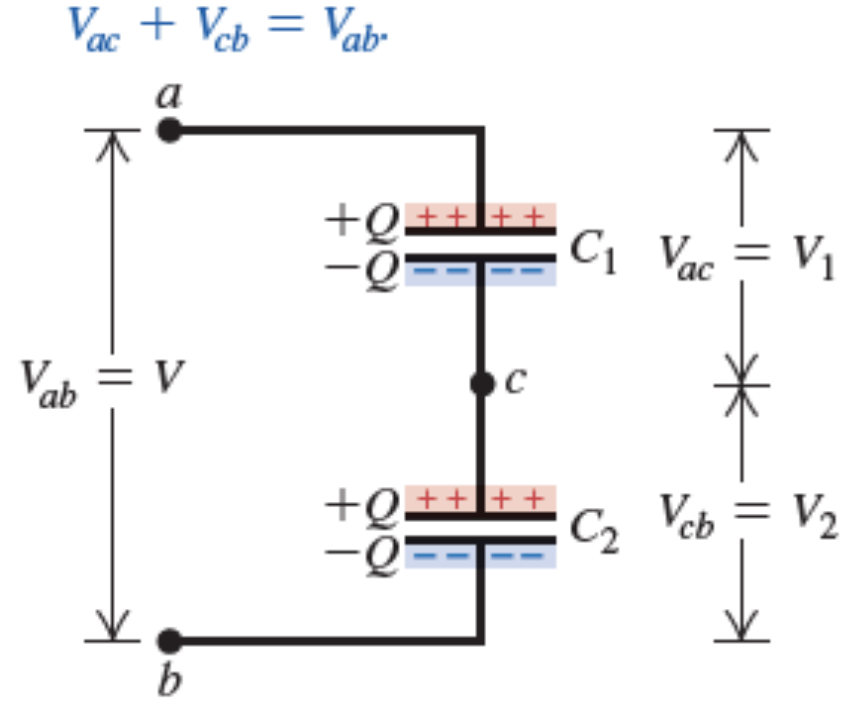

 $V_{ac} = V_1 = \frac{Q}{C_1}$ 

$$
V_{cb} = V_2 = \frac{Q}{C_2}
$$

$$
V_{ab} = V = V_1 + V_2 = Q\left(\frac{1}{C_1} + \frac{1}{C_2}\right)
$$

$$
\frac{V}{Q} = \frac{1}{C_1} + \frac{1}{C_2}
$$

#### Capacitância equivalente

• A capacitância equivalente é dada pela carga total Q dividida pela diferença de potencial  $V_{ab}$ .

$$
C_{\text{eq}} = \frac{Q}{V} \quad \text{ou} \quad \frac{1}{C_{\text{eq}}} = \frac{V}{Q}
$$

• Então a capacitância equivalente quando associamos capacitores em série é:

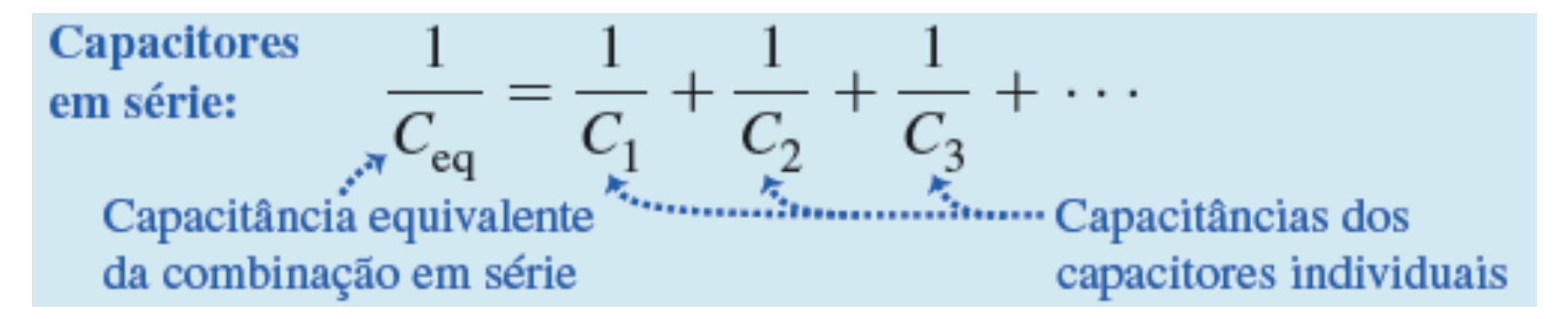

#### Capacitores em paralelo

• Podemos associar capacitores em paralelo.

Capacitores em paralelo:

· Os capacitores possuem o mesmo potencial V.

• A carga de cada capacitor depende de sua capacitância:  $Q_1 = C_1 V$ ,  $Q_2 = C_2 V$ .

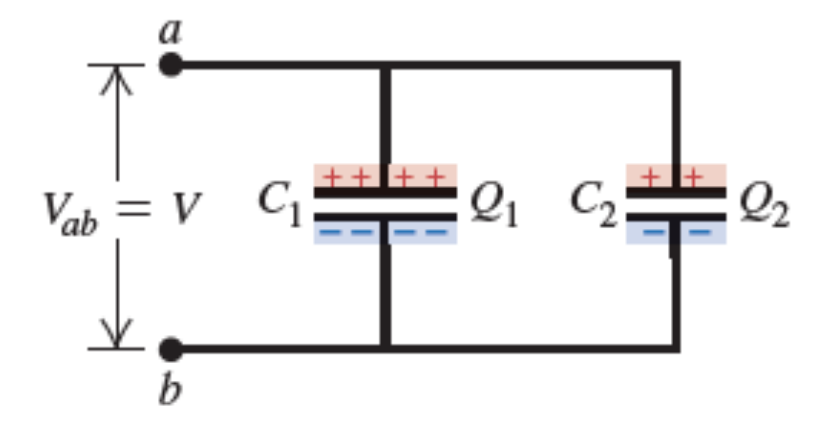

$$
Q_1 = C_1 V
$$
 e  $Q_2 = C_2 V$   
\n $Q = Q_1 + Q_2 = (C_1 + C_2)V$   
\n $\frac{Q}{V} = C_1 + C_2$ 

#### Capacitância equivalente

• A capacitância equivalente é dada pela carga total Q dividida pela diferença de potencial  $V_{ab}$ .

$$
C_{\text{eq}} = \frac{Q}{V} \quad \text{ou} \quad \frac{1}{C_{\text{eq}}} = \frac{V}{Q}
$$

• Então a capacitância equivalente quando associamos capacitores em paralelo é:

| Capacitores               | $C_{eq} = C_1 + C_2 + C_3 + \cdots$ | Capacitâncias dos |
|---------------------------|-------------------------------------|-------------------|
| capacitância equivalente  | Capacitâncias dos                   |                   |
| da combinação em paralelo | capacitores individuais             |                   |

### Exemplos 5:

• Calcule a capacitância equivalente da combinação de capacitores a seguir.

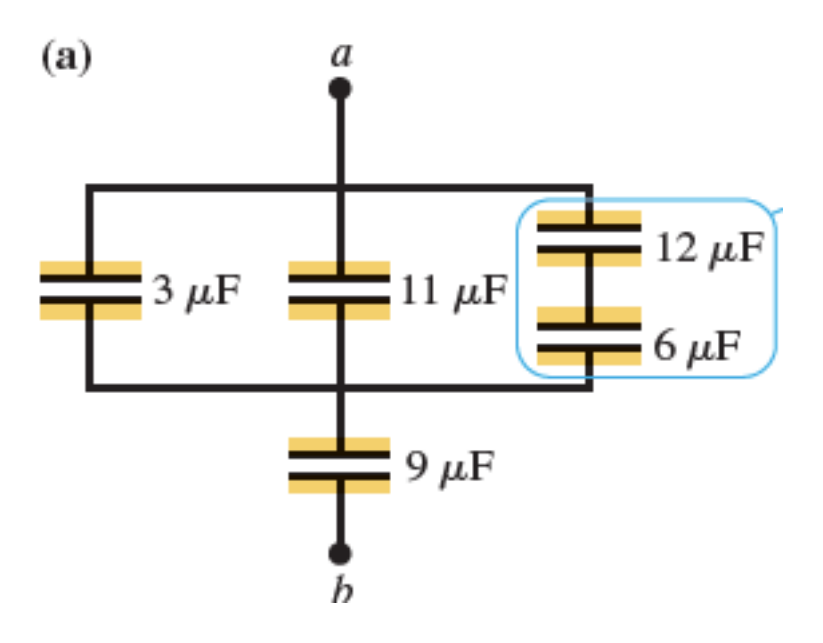